## **Artificial Intelligence Lesson Plans Collection 2023 Key Stage Three**

Identifiers

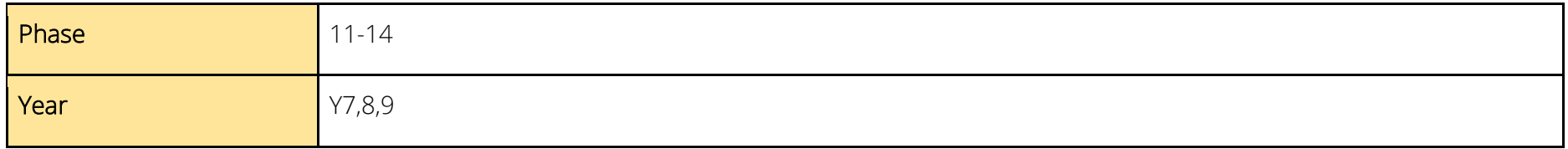

## Curriculum links

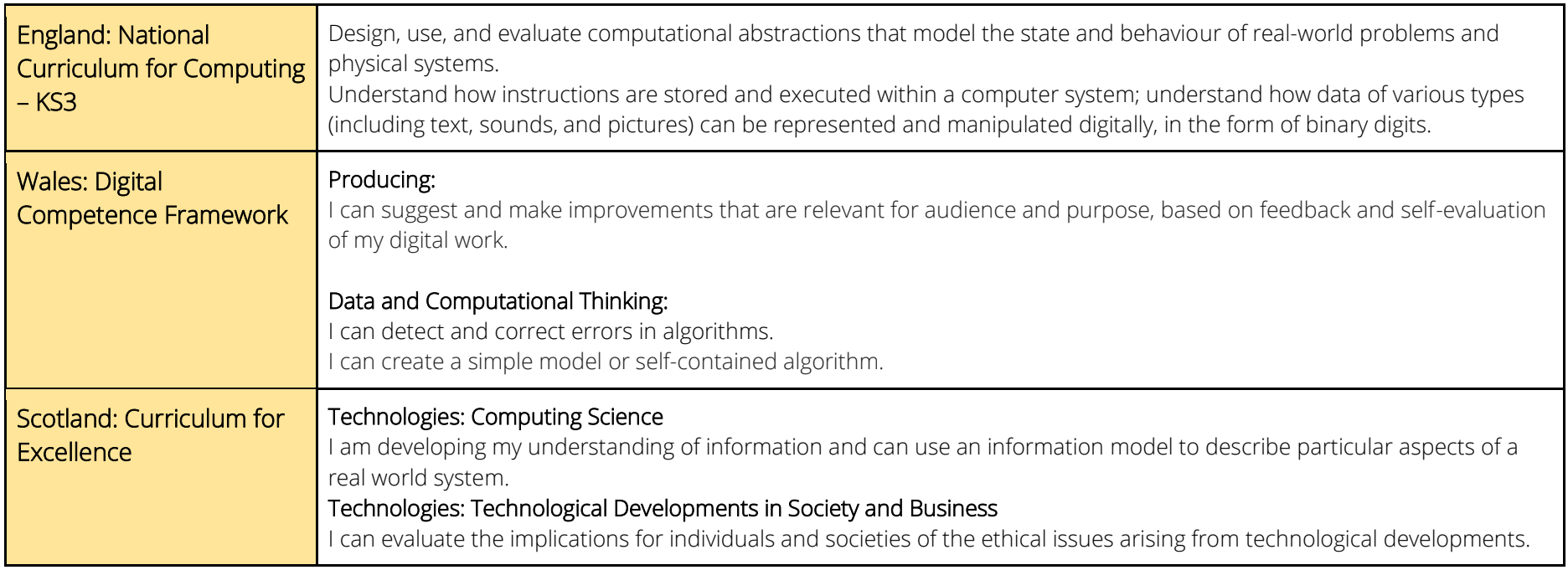

This work is licensed under [Attribution-NonCommercial-ShareAlike](http://creativecommons.org/licenses/by-nc-sa/4.0/?ref=chooser-v1) [4.0](http://creativecommons.org/licenses/by-nc-sa/4.0/?ref=chooser-v1)  [International](http://creativecommons.org/licenses/by-nc-sa/4.0/?ref=chooser-v1)

SOUTH EAST REGIONAL ORGANISED CRIME UNIT

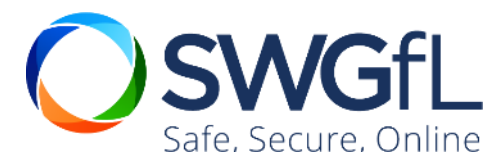

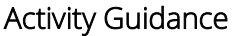

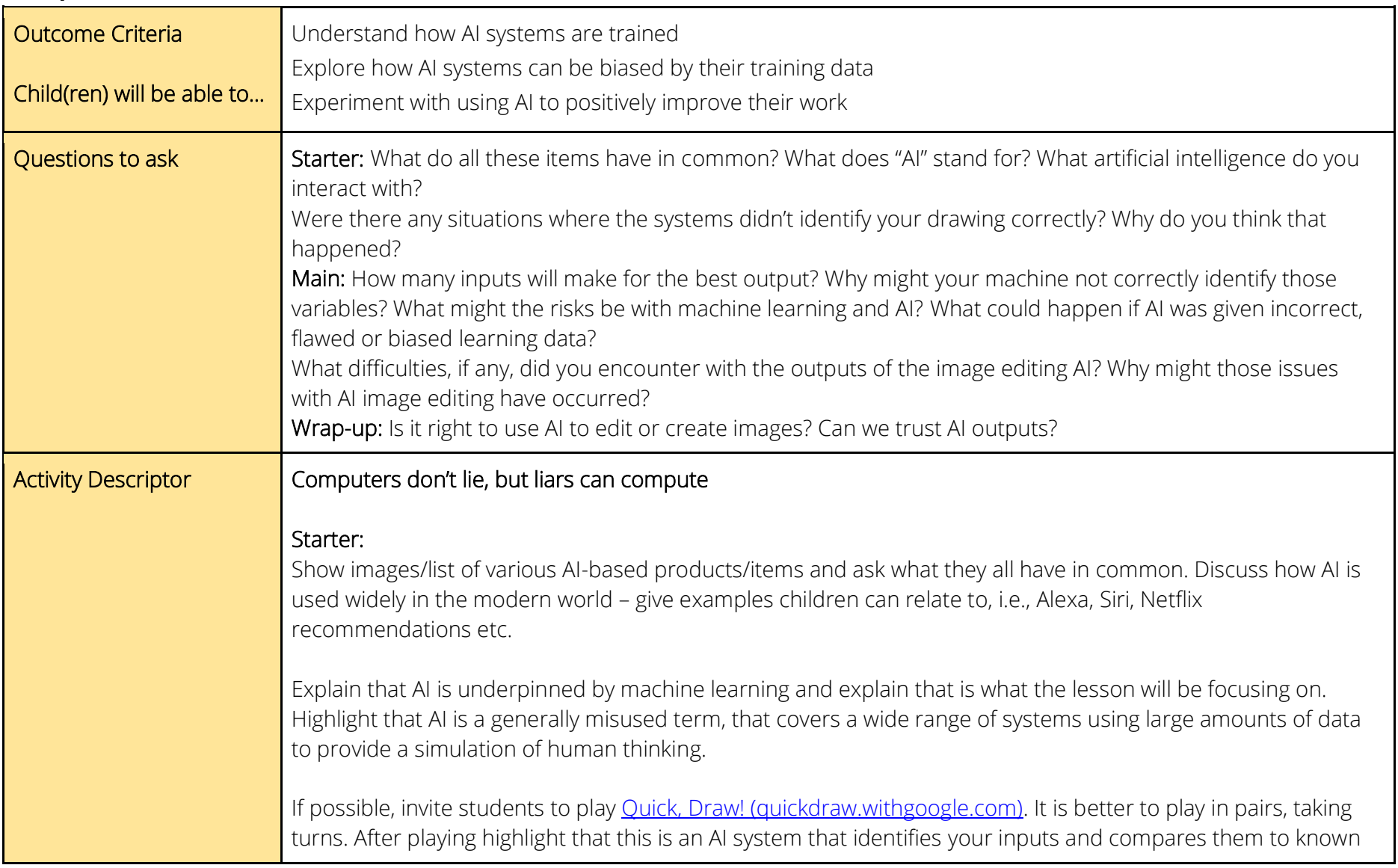

This work is licensed under [Attribution-NonCommercial-ShareAlike](http://creativecommons.org/licenses/by-nc-sa/4.0/?ref=chooser-v1) [4.0](http://creativecommons.org/licenses/by-nc-sa/4.0/?ref=chooser-v1)  **[International](http://creativecommons.org/licenses/by-nc-sa/4.0/?ref=chooser-v1)** 

SOUTH EAST ROCU | REGIONAL

SWGfL Safe, Secure, Online drawing of the object. In order to do this, the system needs to have analysed many different drawings of the same object. Were there any situations where the systems didn't identify your drawing correctly? Why do you think that happened?

Explain that these systems need data to provide responses to prompts; data comes in many forms and is 'fed' into the machine to provide a dataset for the machine to use. The more data the machine has on a topic, the more accurate the responses are likely to be.

## Main:

Pupils will need access to internet-connected devices for the activity.

Using Google's [Teachable Machine,](https://teachablemachine.withgoogle.com/train) pupils create inputs to teach their machine and test the outputs. Have their machines learnt correctly? If not, ask the pupils to consider why – what might have impacted their outputs? Were their inputs accurate?

Discuss in partners what would happen if the machine had been taught something inaccurate.

Explain risks with teachable machines, which are what AI systems are built on. If the information they are taught at the start is inaccurate, or biased, then the responses the system gives will be wrong.

If time allows, pupils could go and use the Teachable Machine again and teach it incorrectly.

Allow students some time to explore the range of AI services available online, or with apps on devices (where permitted by school policy)

Some helpful services to share with students to get started:

This work is licensed under [Attribution-NonCommercial-ShareAlike](http://creativecommons.org/licenses/by-nc-sa/4.0/?ref=chooser-v1) [4.0](http://creativecommons.org/licenses/by-nc-sa/4.0/?ref=chooser-v1)  [International](http://creativecommons.org/licenses/by-nc-sa/4.0/?ref=chooser-v1)

SOUTH EAST

REGIONAL

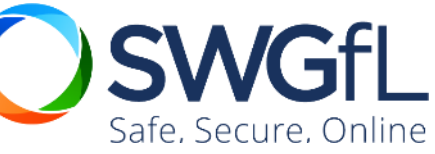

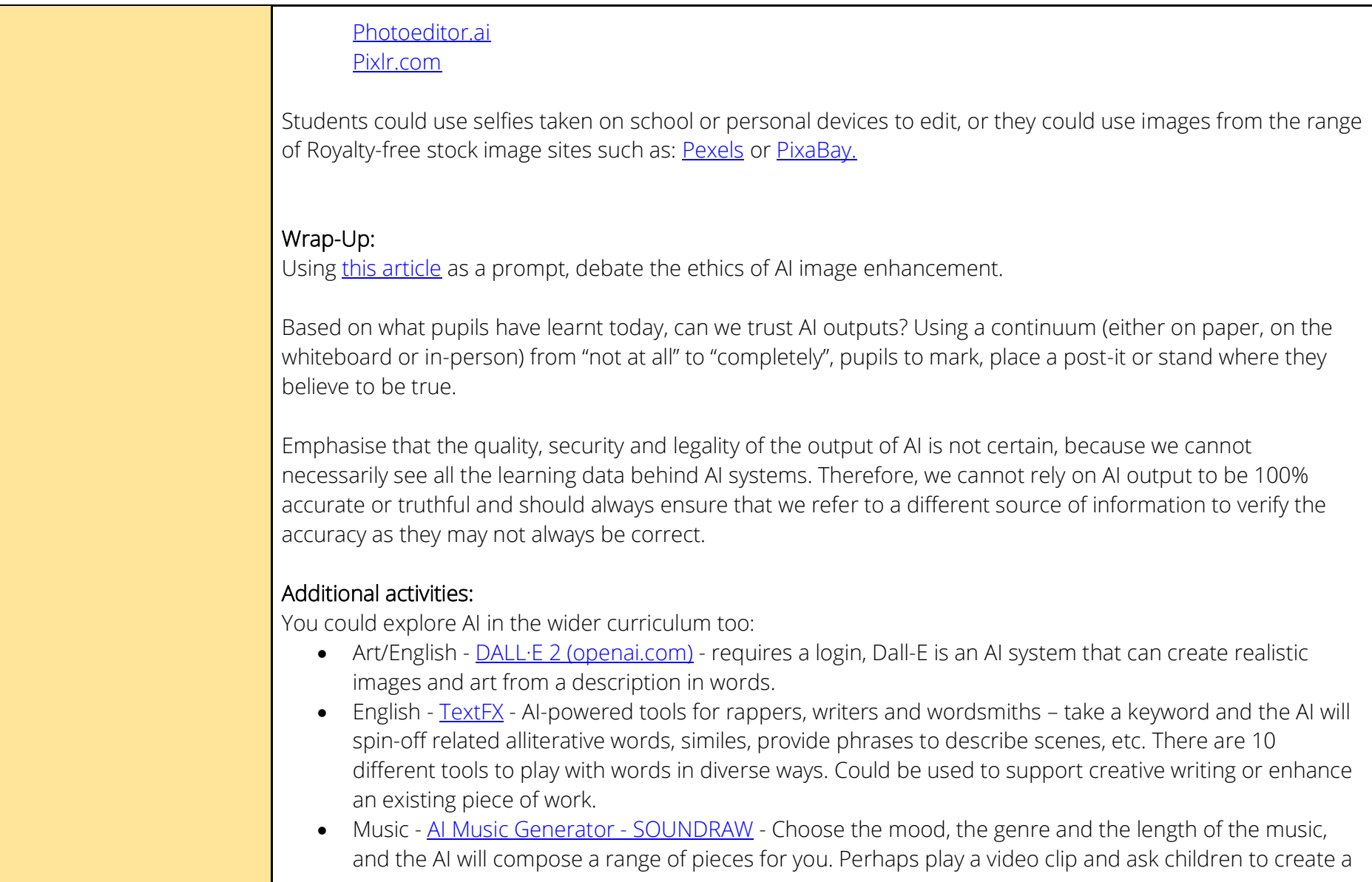

This work is licensed under [Attribution-NonCommercial-ShareAlike](http://creativecommons.org/licenses/by-nc-sa/4.0/?ref=chooser-v1) [4.0](http://creativecommons.org/licenses/by-nc-sa/4.0/?ref=chooser-v1)  **[International](http://creativecommons.org/licenses/by-nc-sa/4.0/?ref=chooser-v1)** 

SOUTH EAST ROCU | REGIONAL

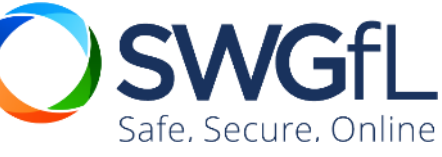

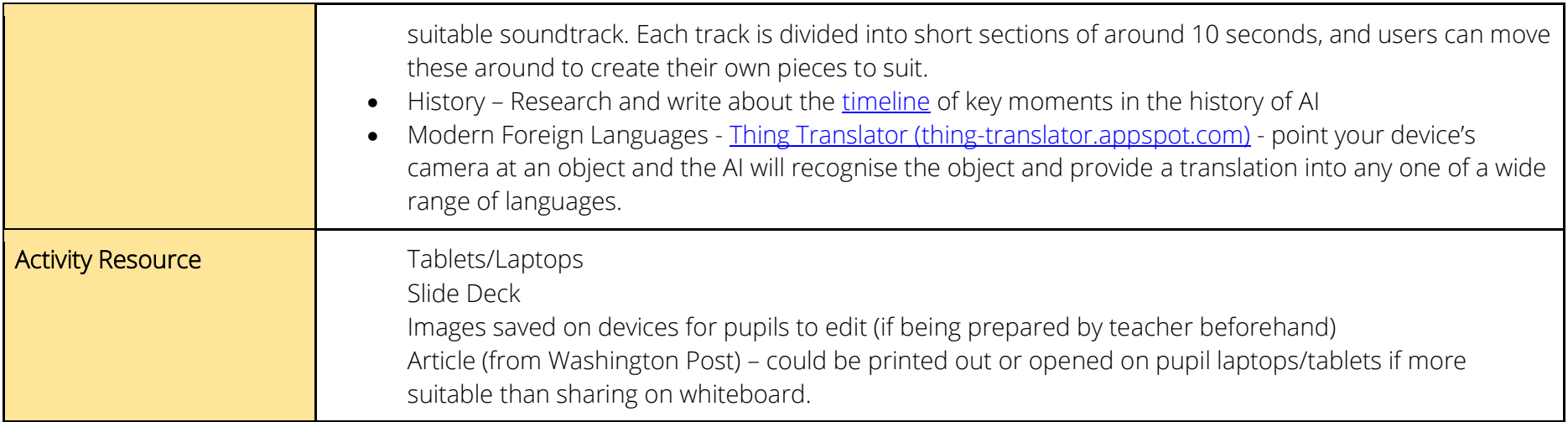

## Suggested adjustments for those with additional needs

For the Teachable Machine activity:

Adults may wish to select whether images, poses or sounds would better suit these pupil(s), according to their needs.

Children could physically do this with toys or marbles, or other objects.

With adult support, take photographs as the training images and then child to physically sort images themselves (with support if required) using a decision tree.

For AI tools

Adults may wish to pre-select tools meeting the needs of their students.

Pre-download an AI app to use when editing images.

Pre-take or select suitable images for the students to edit using AI.

This work is licensed under [Attribution-NonCommercial-ShareAlike](http://creativecommons.org/licenses/by-nc-sa/4.0/?ref=chooser-v1) [4.0](http://creativecommons.org/licenses/by-nc-sa/4.0/?ref=chooser-v1)  [International](http://creativecommons.org/licenses/by-nc-sa/4.0/?ref=chooser-v1)

SOUTH EAST

REGIONAL

CRIME UNIT

Safe, Secure, Online